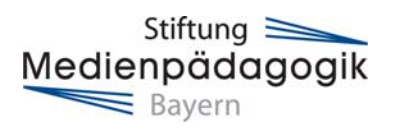

# **Anreise mit dem PKW**

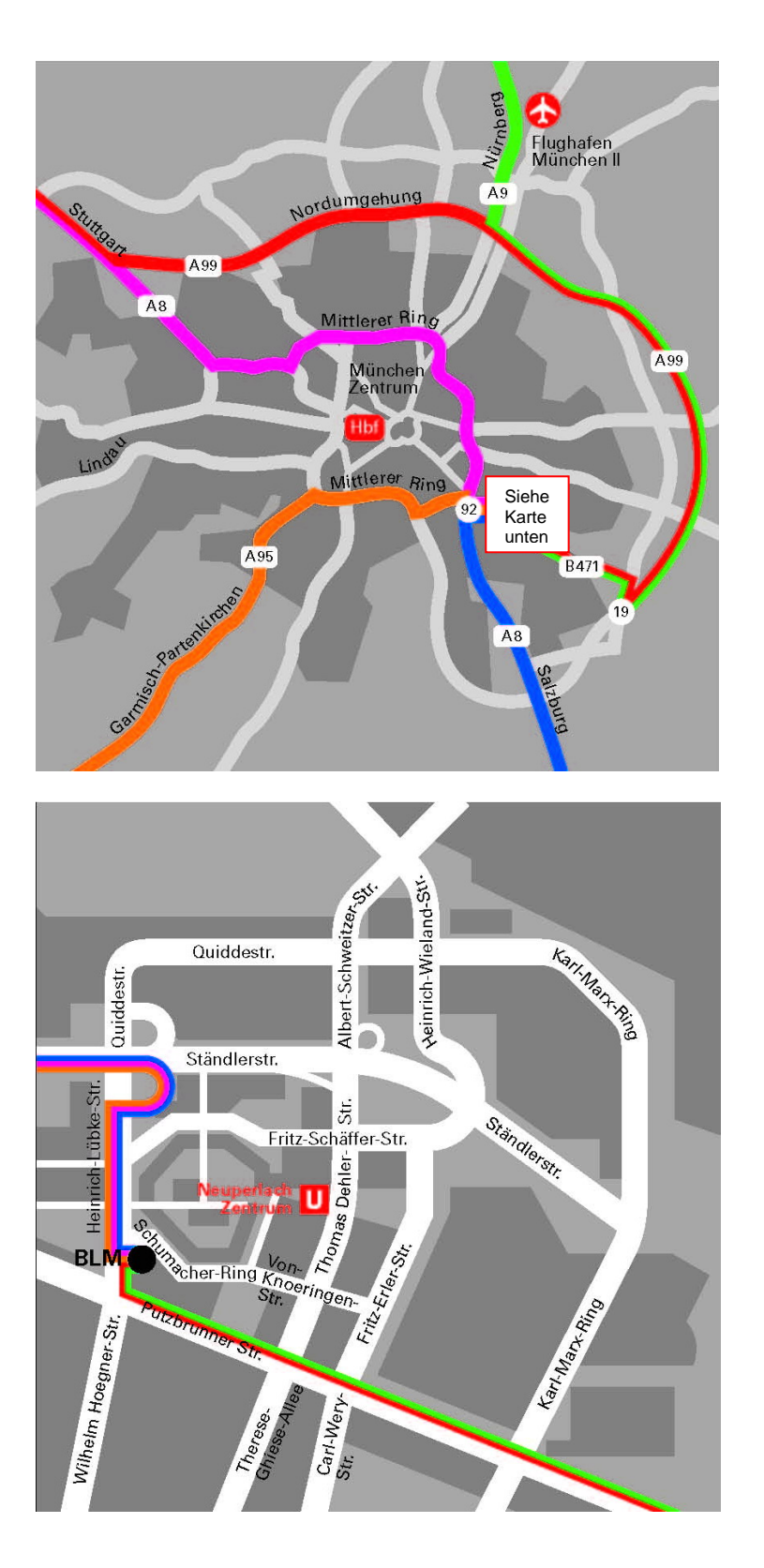

Stiftung Medienpädagogik Bayern c/o Bayerische Landeszentrale für neue Medien (BLM) Heinrich-Lübke-Str. 27 81737 München Telefon (089) 63 808-261

### **Aus der Innenstadt**

über die Ständlerstraße, dann Abfahrt Quiddestraße rechts ab; bei der Einmündung in die Quiddestraße links abbiegen und der Straße geradeaus folgen. Die Holzwiesenstraße überqueren, nach ca. 300 m befindet sich die Bayerische Landeszentrale für neue Medien auf der linken Seite.

## **Aus Richtung Nürnberg bzw. vom Flughafen München II**

von der A9 am Kreuz München Nord auf die A99 Richtung Salzburg, an der Abfahrt Nr. 19 (Putzbrunn/Hohenbrunn) rechts Richtung Putzbrunn (B471), 1. Ampel links, 2. Ampel wieder links (Achtung: an dieser Ampel nicht geradeaus fahren und dem Schild nach München folgen!), dann rechts in die Münchner Straße einbiegen, anschließend ca. 5 km geradeaus bis zur Heinrich-Lübke-Straße, rechts einbiegen: Die Bayerische Landeszentrale für neue Medien befindet sich auf der rechten Seite.

### **Aus Richtung Stuttgart**

a) über die Nordumgehung von der A8 auf die A99 Richtung Salzburg/Nürnberg, an der Abfahrt Nr. 19 (Putzbrunn/Hohenbrunn) rechts Richtung Putzbrunn (B471), 1. Ampel links, danach 2. Ampel links (Achtung: an dieser Ampel nicht geradeaus fahren und dem Schild nach München folgen!), dann rechts in die Münchner Straße einbiegen, anschließend ca. 5 km geradeaus bis zur Heinrich-Lübke-Straße, rechts einbiegen: Die Bayerische Landeszentrale für neue Medien befindet sich auf der rechten Seite.

b) durch die Stadt bis Autobahnende A8, dem Mittleren Ring Ost folgen, Richtung Autobahn Salzburg. Auf die A8 Richtung Salzburg links einbiegen, dann sich sofort rechts halten und die Ausfahrt "92a Perlach" auf die Ständlerstraße nehmen. Bei der Ausfahrt Quiddestraße rechts ab. Bei der Einmündung in die Quiddestraße links abbiegen und der Straße geradeaus folgen. Die Holzwiesenstraße überqueren, nach ca. 300 m befindet sich die Bayerische Landeszentrale für neue Medien auf der linken Seite.

### **Aus Richtung Salzburg**

auf der A8 Richtung München Ramersdorf, an der Ausfahrt 92 (München Perlach) auf die Ständlerstraße, an der Ausfahrt Quiddestraße rechts ab. Bei der Einmündung in die Quiddestraße links abbiegen und der Straße geradeaus folgen. Nach ca. 600 m befindet sich die Bayerische Landeszentrale für neue Medien auf der linken Seite.

# **Aus Richtung Garmisch-Partenkirchen**

von der A 95 am Autobahnende Mittlerer Ring Ost Richtung Salzburg, in die Autobahn Salzburg A8 einbiegen. Sich dann sofort rechts halten, über die Ausfahrt 92a (München Perlach) auf die Ständlerstraße, an der Ausfahrt Quiddestraße rechts ab. Bei der Einmündung in die Quiddestraße links abbiegen und der Straße geradeaus folgen. Nach ca. 600 m befindet sich die Bayerische Landeszentrale für neue Medien auf der linken Seite.